## **Bando per la presentazione e il finanziamento dei Progetti di Ricerca di Ateneo (PRA) – 2017-18**

## **Istruzioni per il calcolo degli indicatori per la valutazione della qualità scientifica responsabile del progetto (art. 6 del bando)**

Gli indicatori utilizzati sono quelli adottati per l'Abilitazione Scientifica Nazionale con il Decreto Ministeriale n. 602 del 29 luglio 2016.

Il responsabile scientifico di un progetto può essere un professore ordinario, un professore associato o un ricercatore a tempo indeterminato, in servizio presso l'Università di Pisa fino alla scadenza del biennio del progetto.

Il responsabile scientifico appartiene ad un Settore Scientifico Disciplinare bibliometrico o non bibliometrico.

Le banche dati da utilizzare per i settori bibliometrici sono Scopus o WoS. È possibile scegliere quella più favorevole.

## **Per il responsabile scientifico gli indicatori sono così definiti:**

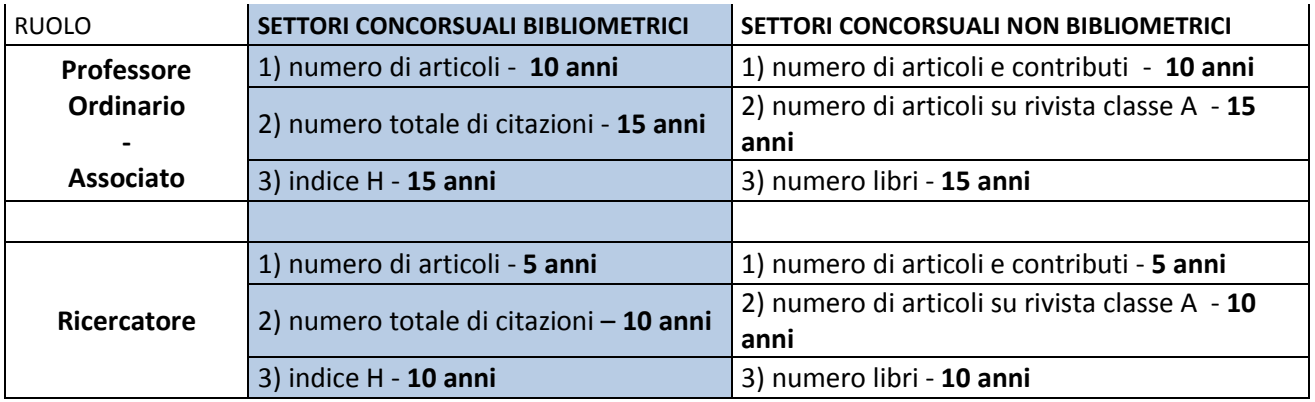

I riferimenti temporali si intendono nel seguente modo:

**5 anni** - dall'01/01/2011 alla data di sottomissione della proposta PRA

**10 anni** - dall'01/01/2006 alla data di sottomissione della proposta PRA

**15 anni** - dall'01/01/2001 alla data di sottomissione della proposta PRA

Ogni responsabile scientifico deve calcolare il valore dei tre indicatori facendo riferimento al proprio inquadramento (professore ordinario, associato o ricercatore) alla data di sottomissione della proposta PRA.

Gli indicatori saranno poi confrontati con i valori soglia previsti dal DM n.602/2016 reperibili al seguente indirizzo:

[http://attiministeriali.miur.it/media/282834/tabellevalori-sogliaallegatedm29luglio2016\\_602.pdf](http://attiministeriali.miur.it/media/282834/tabellevalori-sogliaallegatedm29luglio2016_602.pdf)

Inoltre, a questo link è possibile consultare l'elenco delle riviste appartenenti alla classe A necessario per la definizione del valore dell'indicatore 2 per i settori non bibliometrici sopra descritto: [http://www.anvur.org/index.php?option=com\\_content&view=article&id=254&Itemid=315&lang=it](http://www.anvur.org/index.php?option=com_content&view=article&id=254&Itemid=315&lang=it)